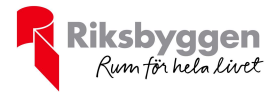

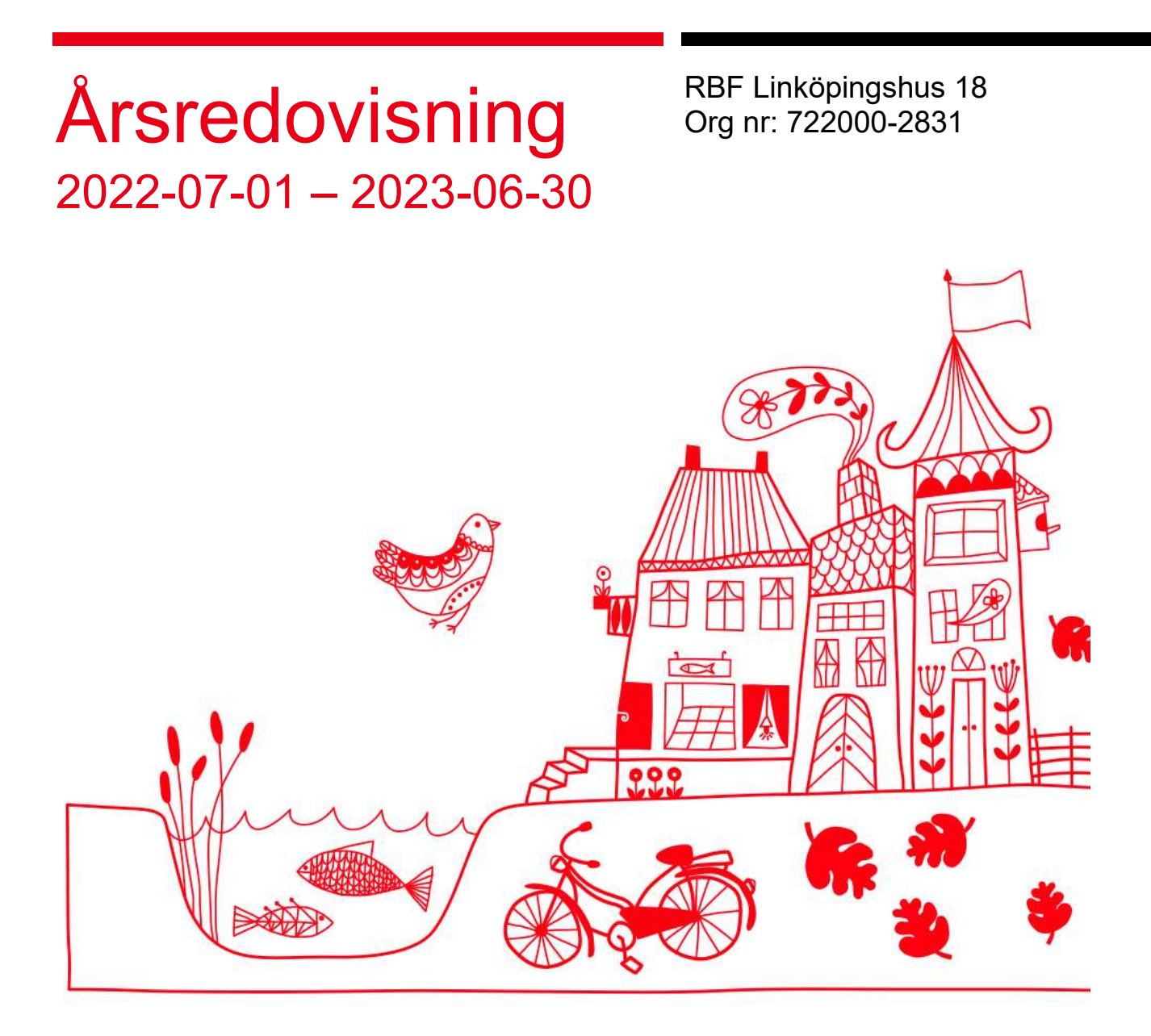

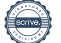

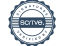

# Innehållsförteckning

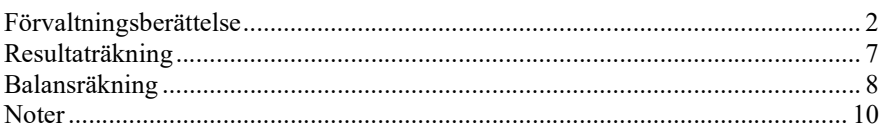

# Bilagor

Att bo i BRF Ordlista

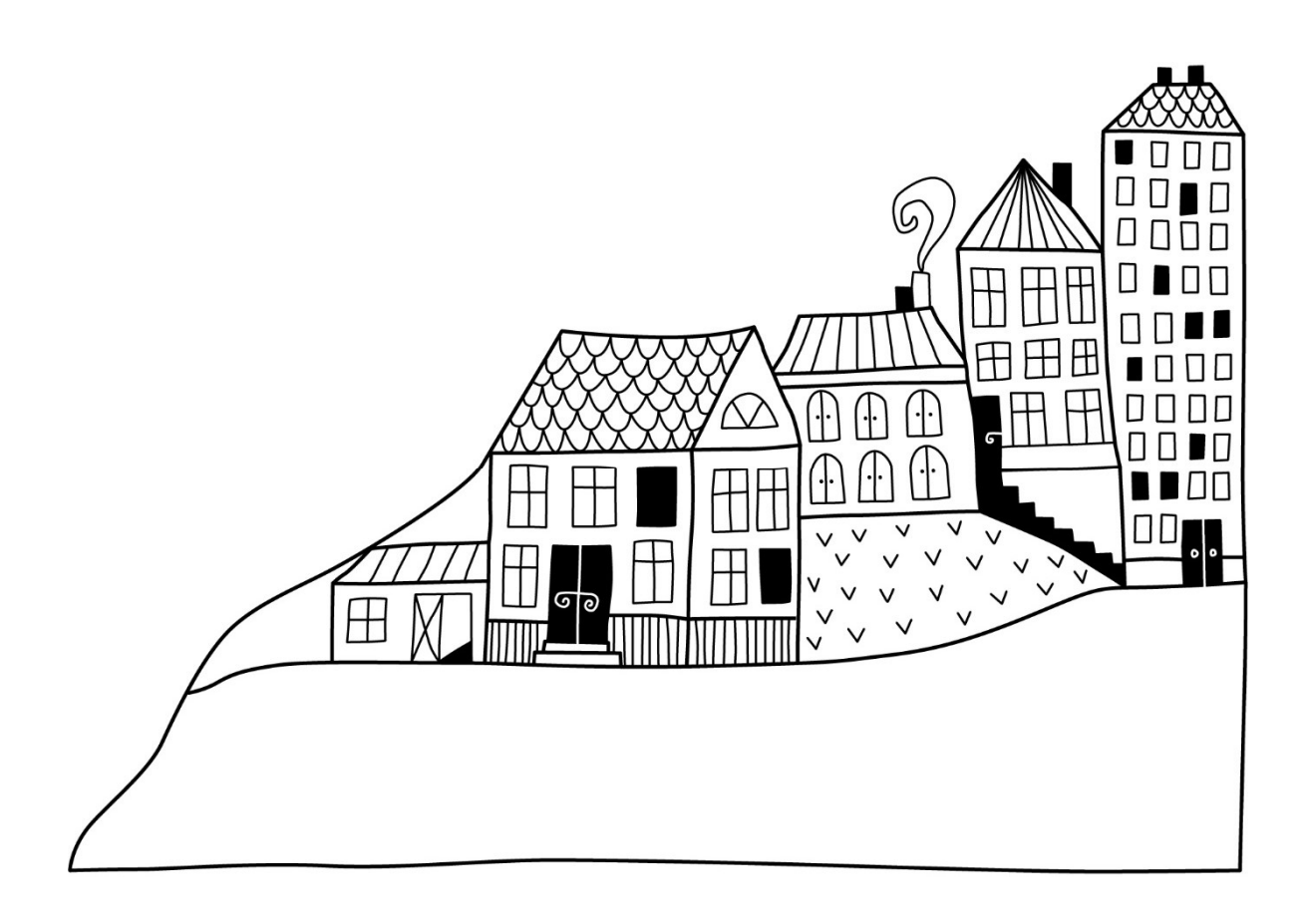

# Förvaltningsberättelse

Styrelsen för RBF Linköpingshus 18 får härmed avge årsredovisning för räkenskapsåret 2022-07-01 till 2023-06-30

Årsredovisningen är upprättad i svenska kronor, SEK. Beloppen i årsredovisningen anges i hela kronor om inte annat anges.

### Verksamheten

#### Allmänt om verksamheten

Föreningen har till ändamål att främja medlemmarnas ekonomiska intressen genom att i föreningens hus, mot ersättning, till föreningens medlemmar upplåta bostadslägenheter för permanent boende om inte annat särskilt avtalats, och i förekommande fall lokaler, till nyttjande utan begränsning i tiden.

Föreningen är ett privatbostadsföretag enligt inkomstskattelagen (1999:1229) och utgör därmed en äkta bostadsrättsförening.

Föreningen har sitt säte i Linköpings kommun.

Kommande verksamhetsår har föreningen ett lån som villkorsändras, det klassificeras i årsredovisningen som kortfristigt lån.

I resultatet ingår avskrivningar med 861 tkr, exkluderar man avskrivningarna blir resultatet 1 699 tkr. Avskrivningar påverkar inte föreningens likviditet.

#### Fastighetsuppgifter

Föreningen äger fastigheterna Riket 2,5,6 och 7 i Linköpings kommun med 210 lägenheter. Byggnaderna är uppförda 1968. Fastigheternas adress är Järdalavägen 4-26 jämna nummer i Linköping.

Fastigheterna är fullvärdeförsäkrade RB-försäkring via Folksam.

Hemförsäkring bekostas individuellt av bostadsrättsinnehavarna och bostadsrättstillägget ingår i föreningens fastighetsförsäkring.

#### Lägenhetsfördelning

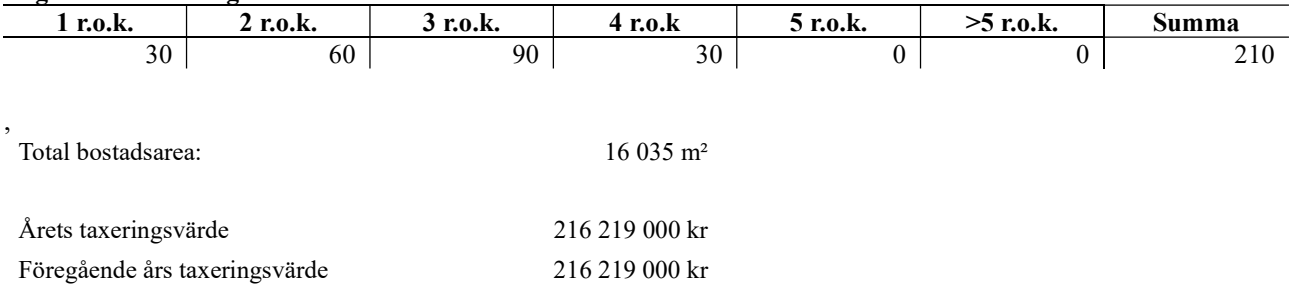

Riksbyggens kontor i MO Västra Östergötland har biträtt styrelsen med föreningens förvaltning enligt tecknat avtal.

Bostadsrättsföreningen är medlem i Intresseförening för Riksbyggens bostadsrättsföreningar i Västra Östergötland. Bostadsrättsföreningen äger via garantikapitalbevis andelar i Riksbyggen ekonomisk förening. Genom intresseföreningen kan bostadsrättsföreningen utöva inflytande på Riksbyggens verksamhet samt ta del av eventuell utdelning från Riksbyggens resultat. Utöver utdelning på andelar kan föreningen även få återbäring på köpta tjänster från Riksbyggen. Storleken på återbäringen beslutas av Riksbyggens styrelse.

#### Teknisk status

Årets reparationer och underhåll: För att bevara föreningens hus i gott skick utförs löpande reparationer av uppkomna skador samt planerat underhåll av normala förslitningar. Föreningen har under verksamhetsåret utfört reparationer för 464 tkr och planerat underhåll för 274 tkr. Eventuella underhållskostnader specificeras i avsnittet "Årets utförda underhåll".

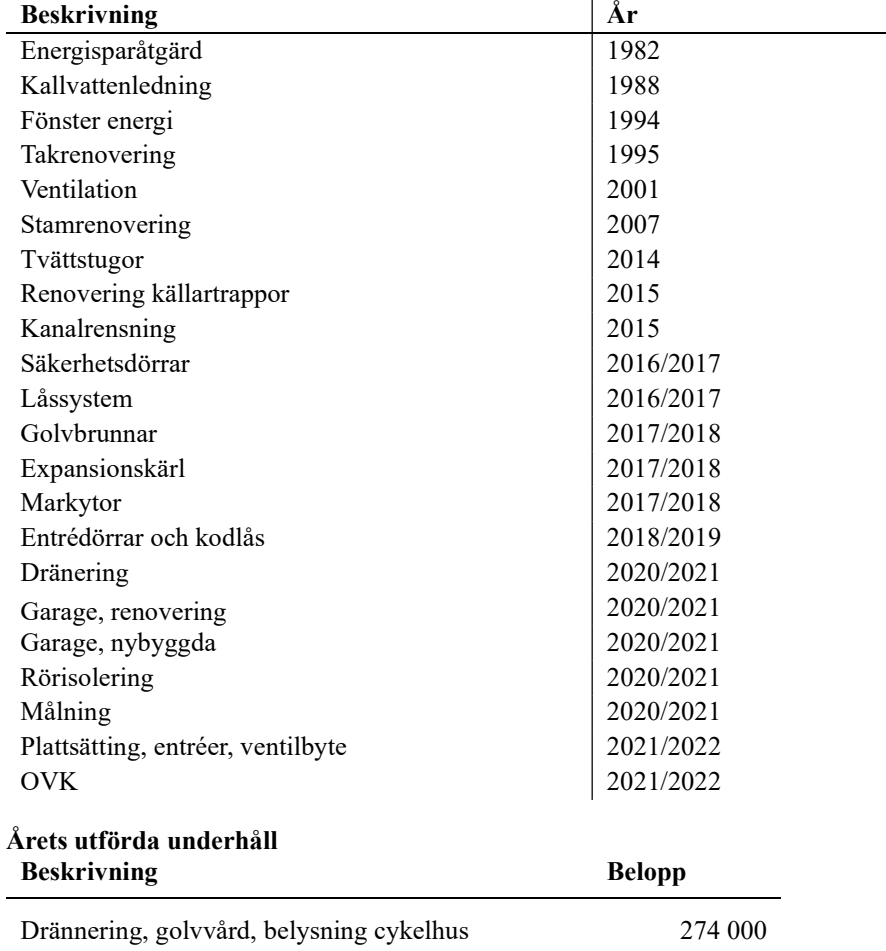

Föreningen har utfört respektive planerat att utföra nedanstående underhåll.

Efter senaste stämman och därpå följande konstituerande har styrelsen haft följande sammansättning

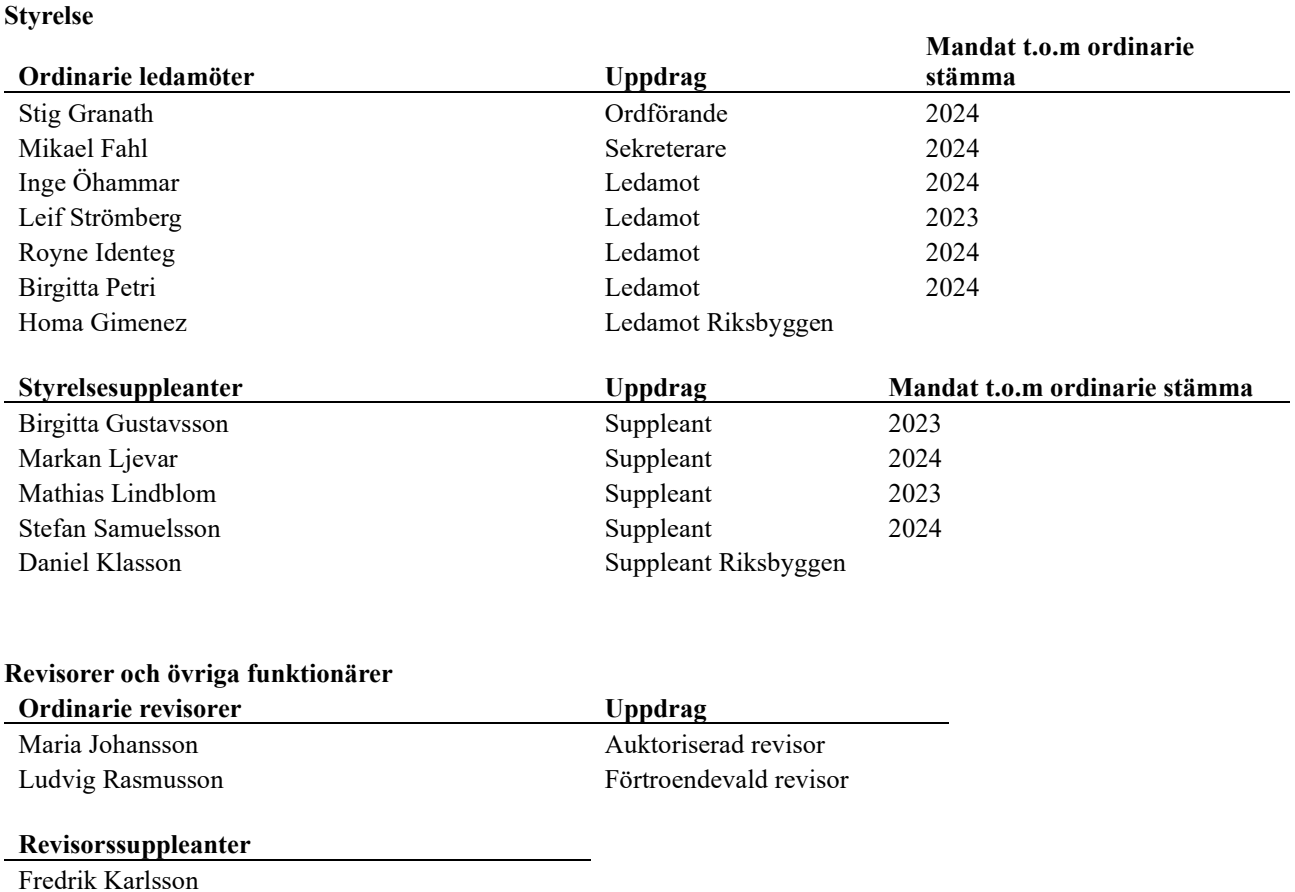

Föreningens firma tecknas förutom av styrelsen i sin helhet av styrelsens ledamöter, två i förening.

#### Väsentliga händelser under räkenskapsåret

Under rådande omständigheter på världsmarknaden har elpriset höjts markant under året, vilket resulterar i höjd elkostnad för föreningen. Även räntor på lån har ökat markant. Föreningen har märkt av högre elkostnader, följer händelseutveckligen noga och vidtar åtgärder för att minimera påverkan på föreningens verksamhet.

## Medlemsinformation

Vid räkenskapsårets början uppgick föreningens medlemsantal till 302 personer. Årets tillkommande medlemmar uppgår till 19 personer. Årets avgående medlemmar uppgår till 14 personer. Föreningens medlemsantal på bokslutsdagen uppgår till 307 personer.

Föreningen ändrade årsavgiften senast 2021-01-01, höjning med 3%. Avgiften på garage höjdes från 220 kr till 300/400 kr/mån, p-platser från 90 kr till 120 kr/mån, även dessa ändringar genomfördes 2021-01-01.

Efter att ha antagit budgeten för det kommande verksamhetsåret har styrelsen beslutat om oförändrad årsavgift.

Årsavgiften för 2022 uppgick i genomsnitt till 611 kr/m²/år.

Baserat på kontraktsdatum har under verksamhetsåret 16 överlåtelser av bostadsrätter skett (föregående år 30 st.)

Vid räkenskapsårets utgång var samtliga bostadsrätter placerade.

# Flerårsöversikt

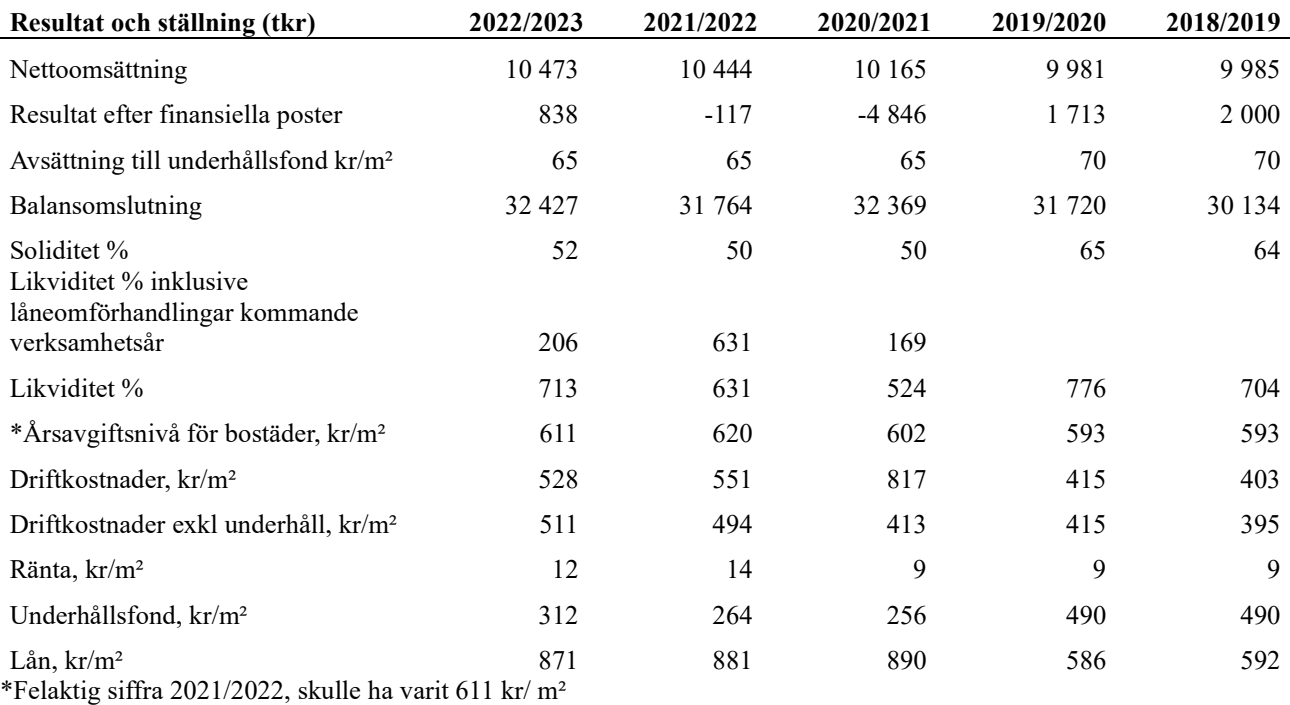

Nettoomsättning: intäkter från årsavgifter, hyresintäkter m.m. som ingår i föreningens normala verksamhet med avdrag för lämnade rabatter.

Resultat efter finansiella poster: Se resultaträkningen.

Soliditet: beräknas som eget kapital inklusive egen kapitalandel i procent av balansomslutningen.

![](_page_6_Picture_5.jpeg)

# Förändringar i eget kapital

![](_page_7_Picture_186.jpeg)

# Resultatdisposition

Till årsstämmans förfogande finns följande medel i kr

![](_page_7_Picture_187.jpeg)

Styrelsen föreslår följande disposition till årsstämman:

#### Att balansera i ny räkning i kr<br>10 872 913

Vad beträffar föreningens resultat och ställning i övrigt, hänvisas till efterföljande resultat- och balansräkning med tillhörande bokslutskommentarer.

![](_page_7_Picture_10.jpeg)

# Resultaträkning

![](_page_8_Picture_178.jpeg)

# Balansräkning

![](_page_9_Picture_157.jpeg)

# Balansräkning

![](_page_10_Picture_181.jpeg)

# Noter

#### Not 1 Allmänna redovisningsprinciper

Årsredovisningen är upprättad i enlighet med årsredovisningslagen och Bokföringsnämndens allmänna råd (BFNAR 2016:10) om årsredovisning i mindre företag.

#### Redovisning av intäkter

Årsavgifter och hyror aviseras i förskott men redovisas så att endast den del som belöper på räkenskapsåret redovisas som intäkter. Ränta och utdelning redovisas som en intäkt när det är sannolikt att föreningen kommer att få de ekonomiska fördelar som är förknippade med transaktionen samt att inkomsten kan beräknas på ett tillförlitligt sätt.

#### Avskrivningstider för anläggningstillgångar

![](_page_11_Picture_105.jpeg)

Mark är inte föremål för avskrivningar.

![](_page_11_Picture_9.jpeg)

Beloppen i årsredovisningen anges i hela kronor om inte annat anges.

#### Not 2 Nettoomsättning

![](_page_12_Picture_400.jpeg)

#### Not 4 Driftskostnader

![](_page_12_Picture_401.jpeg)

#### Not 5 Övriga externa kostnader

![](_page_13_Picture_248.jpeg)

#### Not 6 Personalkostnader

![](_page_13_Picture_249.jpeg)

### Not 7 Övriga ränteintäkter och liknande resultatposter

![](_page_13_Picture_250.jpeg)

![](_page_13_Picture_7.jpeg)

### Not 8 Byggnader och mark

Anskaffningsvärden

![](_page_14_Picture_272.jpeg)

13 | ARSREDOVISNING RBF Linköpingshus 18 Org.nr: 7220002831<br>Transaction 09222115557503080841 Signed HG, Sg, BP, LS, IÖ, MF, RI, FK, MJ

#### Taxeringsvärden

![](_page_15_Picture_290.jpeg)

#### Not 9 Inventarier, verktyg och installationer Anskaffningsvärden

![](_page_15_Picture_291.jpeg)

Summa kassa och bank 12 463 870 11 218 803

#### Not 12 Övriga skulder till kreditinstitut

![](_page_16_Picture_324.jpeg)

Tabell och kommentar nedan anges i hela kronor.

![](_page_16_Picture_325.jpeg)

Under nästa verksamhetsår har föreningen ett lån som ska villkorsändras. Det redovisas som kortfristigt men kommer att förlängas då föreningens lånefinansiering är långfristig. Faktisk kortfristig del (amortering) på föreningens lån uppgår till 153 772 kr årligen.

#### Not 13 Upplupna kostnader och förutbetalda intäkter

![](_page_16_Picture_326.jpeg)

#### Not Eventualförpliktelser

Föreningen har inte identifierat några eventualförpliktelser

![](_page_16_Picture_10.jpeg)

#### Styrelsens underskrifter

Linköping, datum enligt digital signering

\_\_\_\_\_\_\_\_\_\_\_\_\_\_\_\_\_\_\_\_\_\_\_\_\_\_\_\_\_\_\_\_\_\_\_\_\_\_\_\_\_\_\_\_

![](_page_17_Picture_67.jpeg)

Maria Johansson Fredrik Karlsson (ersätter Ludvig Rasmusson) Auktoriserad revisor Förtroendevald revisor

![](_page_17_Picture_6.jpeg)

![](_page_18_Picture_1.jpeg)

# Verification

Transaction 09222115557503080841

### Document

## ÅR L18, 22-23

Main document 19 pages Initiated on 2023-10-20 11:26:53 CEST (+0200) by Homa Gimenez (HG) Finalised on 2023-10-24 17:52:33 CEST (+0200)

### Signatories

### Homa Gimenez (HG)

Riksbyggen homa.gimenez@riksbyggen.se

![](_page_19_Picture_8.jpeg)

The name returned by Swedish BankID was "Homa Gimenez Rodriguez De Vera" Signed 2023-10-20 11:33:01 CEST (+0200)

Birgitta Petri (BP) birgitta.petri50@gmail.com +46732468233

![](_page_19_Picture_11.jpeg)

The name returned by Swedish BankID was "Birgitta Sofia Petri" Signed 2023-10-21 10:30:10 CEST (+0200)

Stig granath (Sg) stig.granath@koaro.se +46706954632

![](_page_19_Picture_14.jpeg)

The name returned by Swedish BankID was "Stig Erik Lennart Granath" Signed 2023-10-21 06:39:59 CEST (+0200)

Leif Strömberg (LS) leif.v.stromberg@hotmail.com +46728812754

![](_page_19_Picture_17.jpeg)

The name returned by Swedish BankID was "LEIF VILHELM STRÖMBERG" Signed 2023-10-23 10:02:51 CEST (+0200)

![](_page_19_Picture_19.jpeg)

# Verification

Transaction 09222115557503080841

# Inge Öhammar (IÖ) Mikael Fahl (MF) ingeohammar@gmail.com mike@fahl.se +46735292172 **BankID** The name returned by Swedish BankID was "Knut Inge Emanuel Öhammar" The name returned by Swedish BankID was "Jan Mikael Signed 2023-10-20 11:29:11 CEST (+0200) Fahl" Signed 2023-10-20 20:23:08 CEST (+0200) Royne Identeg (RI) Fredrik Karlsson (FK) royneidenteg@hotmail.se fegge\_karlsson@hotmail.com +46727332797 +46709664007 **BankID Rank** The name returned by Swedish BankID was "Royne The name returned by Swedish BankID was "FREDRIK KARLSSON" Identeg" Signed 2023-10-20 12:34:40 CEST (+0200) Signed 2023-10-24 14:38:21 CEST (+0200) Maria Johansson (MJ) maria@blixt-revision.se **BankID** The name returned by Swedish BankID was "Maria Eva-Lotta Johansson" Signed 2023-10-24 17:52:33 CEST (+0200)

![](_page_20_Picture_3.jpeg)

# Verification

Transaction 09222115557503080841

This verification was issued by Scrive. Information in italics has been safely verified by Scrive. For more information/evidence about this document see the concealed attachments. Use a PDF-reader such as Adobe Reader that can show concealed attachments to view the attachments. Please observe that if the document is printed, the integrity of such printed copy cannot be verified as per the below and that a basic print-out lacks the contents of the concealed attachments. The digital signature (electronic seal) ensures that the integrity of this document, including the concealed attachments, can be proven mathematically and independently of Scrive. For your convenience Scrive also provides a service that enables you to automatically verify the document's integrity at: https://scrive.com/verify

![](_page_21_Picture_3.jpeg)